#### **Recording in Progress**

This class is being recorded

Please turn off your video and/or video if you do not wish to be recorded

## **CMSC436: Programming Handheld Systems**

# **Permissions**

## **Today's Topics**

- Android permissions
- Defining and using permissions
- Component permissions and related APIs

#### **Permissions**

Permissions protects resources and data For instance, they limit access to: User information – e.g., Contacts Cost-sensitive API's – e.g., SMS/MMS System resources – e.g., Camera

#### **Permissions**

Permissions are represented as strings

Apps describe relevant permissions in AndroidManifest.xml, including

Permissions they use

Permissions required of components that want to interact with them

#### **Using Permissions**

Applications specify permissions they use through a <uses-permission> tag

These permissions must be granted before access is allowed

Apps must check at runtime that all required permissions have been granted

### **Using Permissions**

```
<manifest … >
```

```
…
```
…

```
<uses-permission android:name="android.permission.CAMERA"/>
<uses-permission android:name="android.permission.INTERNET"/>
<uses-permission 
       android:name="android.permission.ACCESS_FINE_LOCATION"/>
```
</manifest >

See: https://developer.android.com/training/permissions/index.html

### **MapLocationFromContacts**

Selects a contact from contacts database

Displays a map centered on selected contact's address

Requires permissions to read user's contacts db

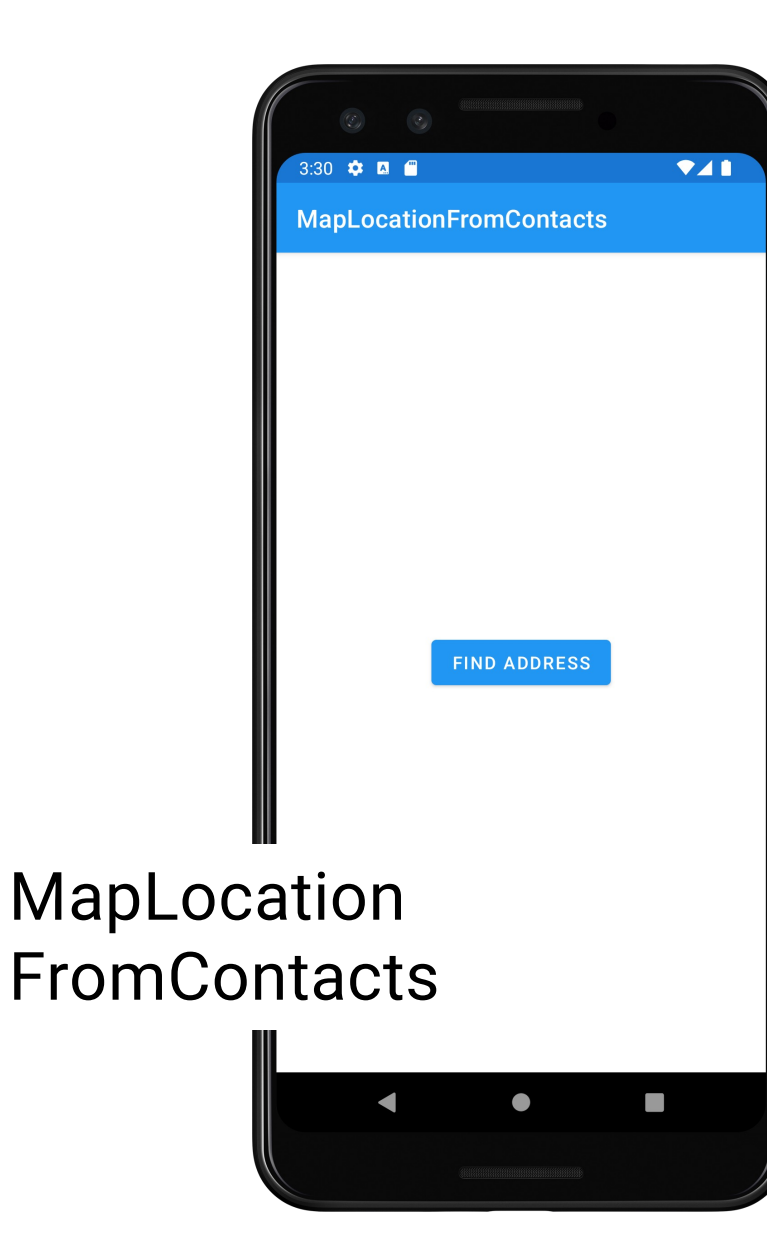

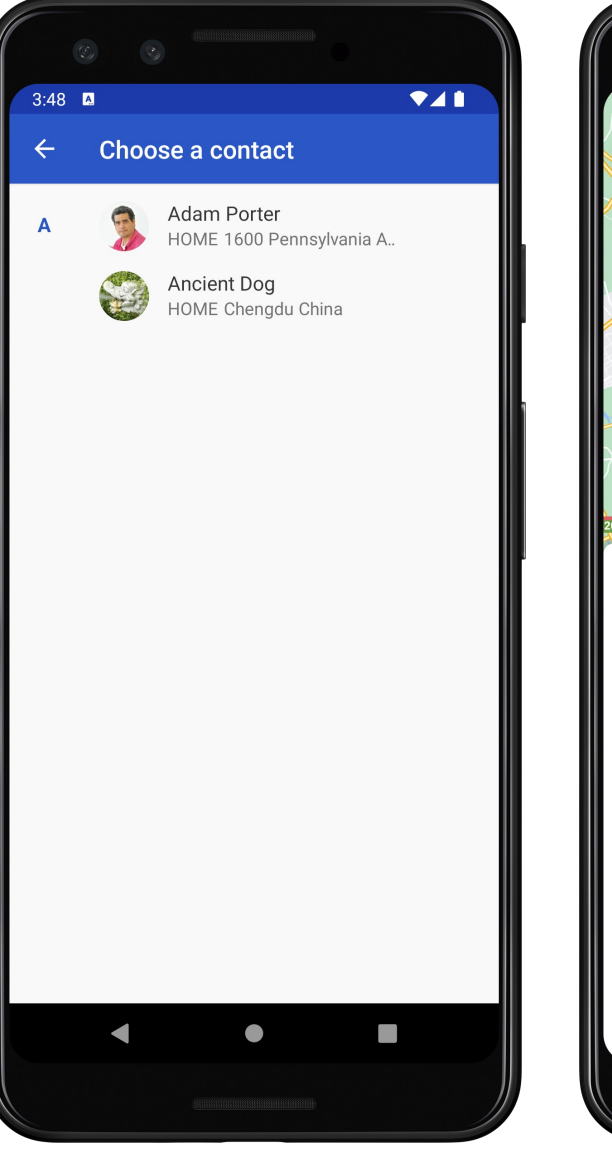

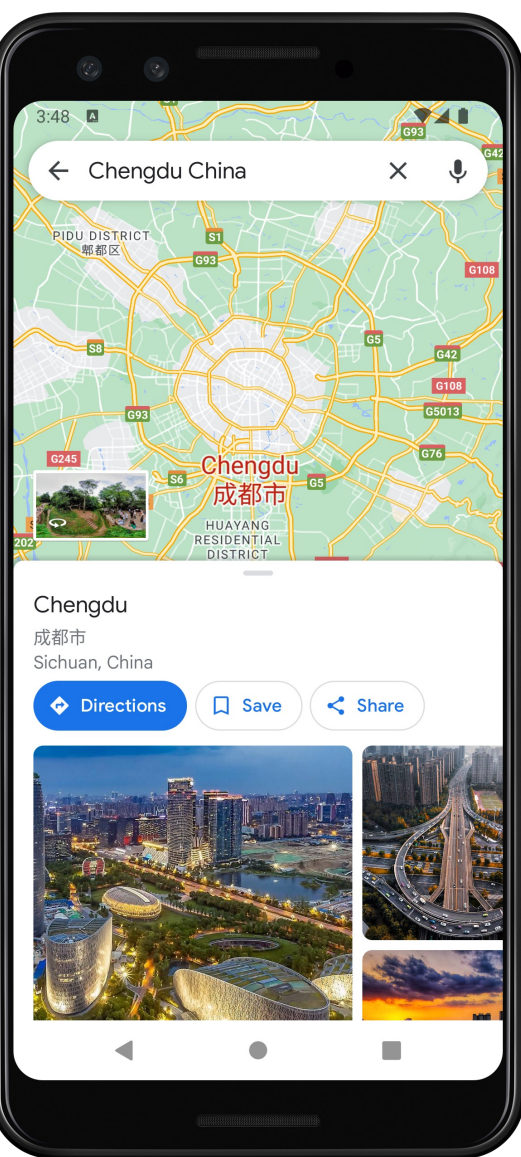

### **Permission Granting Recipe**

Check whether permissions have been granted

If not, check whether user has previously denied permission

Can try to explain the need for this permission and possibly ask user to grant permission

If user has not been asked for permission, do so now

See: MapLocationFromContacts

#### ActivityResultCaller.registerForActivityResult()

Example use case

Define ActivityResultLauncher<String> instance

This instance calls registerForActivityResult(), passing in necessary callback info

This info involves requestPermission() or requestMultiplePermissions() contract interface object

Call ActivityResultLauncher<String>.launch(intent) to request desired permissions

Registered callback is started when permission request returns

### **Defining Permissions**

Apps can also define and enforce their own permissions

### **Defining Permissions**

Suppose your application performs a potentially dangerous operation

You might not want to allow just any application to invoke yours

Android lets you define & enforce your own permissions

#### PermissionExampleBoom

Simple Application that performs a (pretend) dangerous action

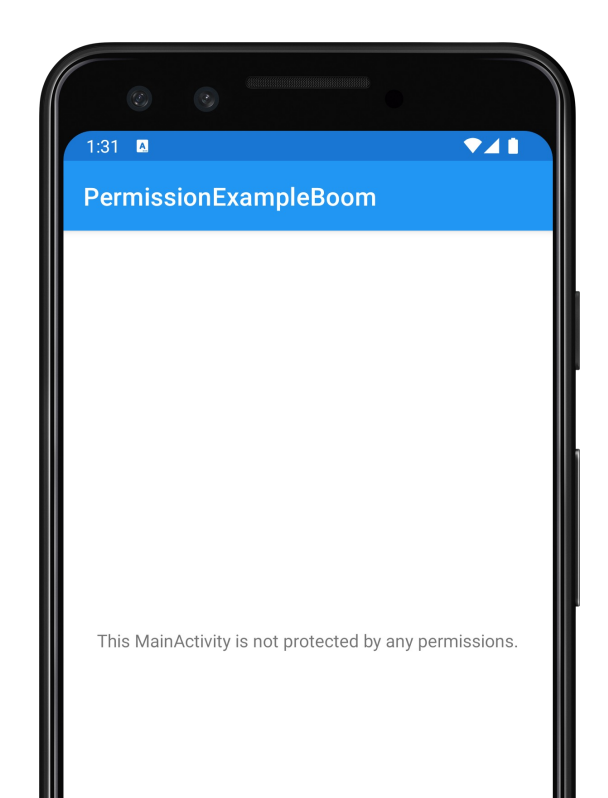

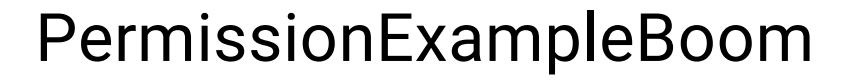

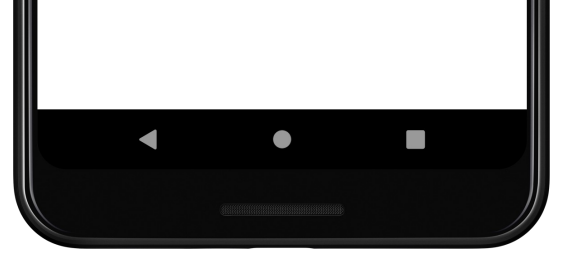

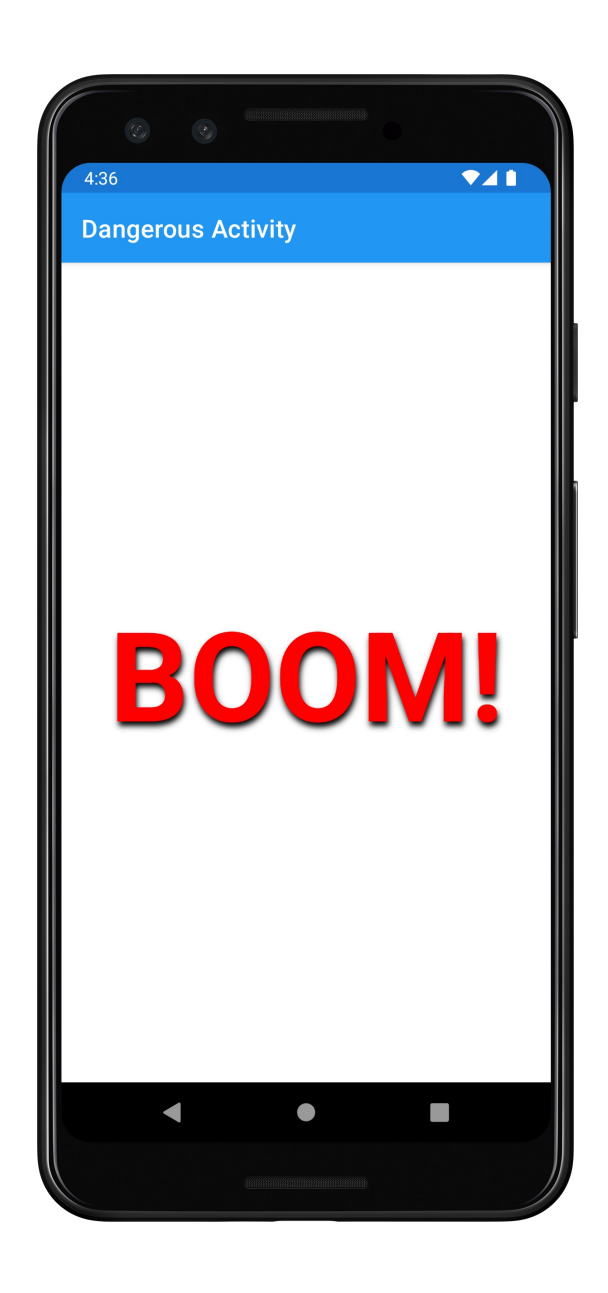

### **Define & Enforcing Permissions**

You don't want just any application to run PermissionExampleBoom

Define & enforce an application-specific permission

#### AndroidManifest.xml

```
<!-- Defines a custom permission -->
<permission android:name="course.examples.permissionexample.BOOM_PERM"
    android:description="@string/boom_perm_string"
    android:label="@string/boom_permission_label_string"
    android:protectionLevel="dangerous" />
<!-- Enforces the BOOM_PERM permission on users of this application 
--><br><application
    android:allowBackup="false"
    android: icon="@mipmap/ic_launcher"
    android:label="@string/app_name"
    android:permission="course.examples.permissionexample.BOOM_PERM"
    android: theme="@style/MaterialTheme">
```
#### **ProtectionLevel**

Normal – Low risk

System automatically grants permission

#### Dangerous– High risk

User must explicitly grant permission

#### **Using the Permission**

Apps that want to use PermissionExampleBoom must acquire the required permission

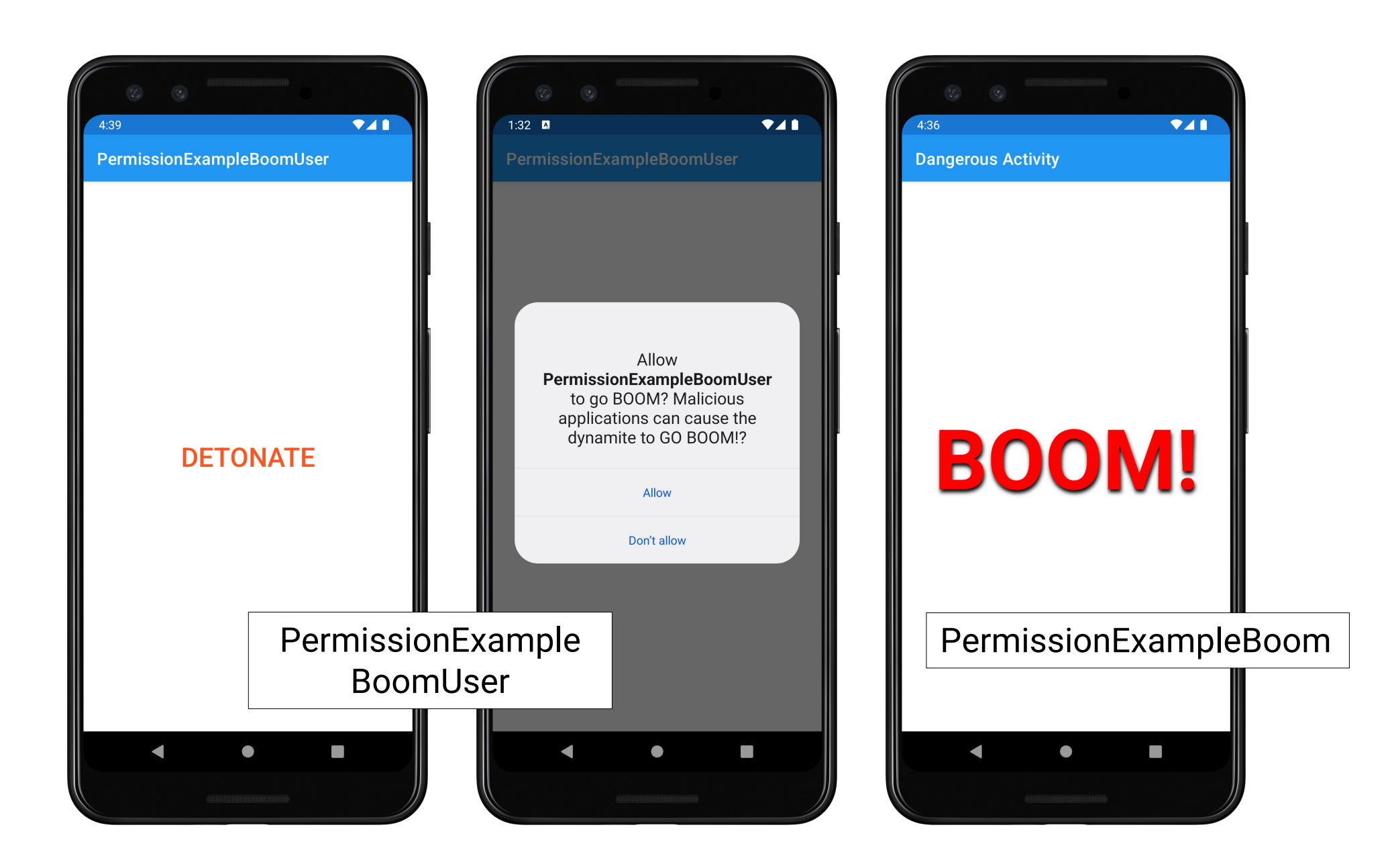

#### **Uses-Permission**

Application declares that it needs permissions required by other Applications it uses

#### AndroidManifest.xml

```
<?xml version="1.0" encoding="utf-8"?>
<manifest 
xmlns:android="http://schemas.android.com/apk/res/android"
    package="course.examples.permissionexample.boomuser"
    android:versionCode="1"
    android:versionName="1.0" >
    <!-- App needs the "...BOOM_PERM permission -->
```
<uses-permission

android:name="course.examples.permissionexample.BOOM\_PERM" />

#### **Component Permissions**

Individual components can set their own permissions, restricting which other components can access them

Component permissions take precedence over application-level permissions

#### **Activity Permissions**

Restricts which components can start the associated Activity

Checked within execution of

startActivity()

startActivityForResult()

Throws SecurityException on permissions failure

#### **Service Permissions**

Restricts which components can start or bind to the associated service

Checked within execution of

Context.startService()

Context.stopService()

Context.bindService()

Throws SecurityException on permissions failure

#### **BroadcastReceiver Permissions**

Restricts which components can send & receive broadcasts

Permissions checked in multiple places

More on this when we discuss **BroadcastReceivers** 

#### **ContentProvider Permissions**

Restrict which components can read & write the data in a ContentProvider

More on this when we discuss ContentProviders

#### **Next**

DataManagement

### **Example Applications**

MapLocationFromContacts PermissionBoom PermissionBoomUser